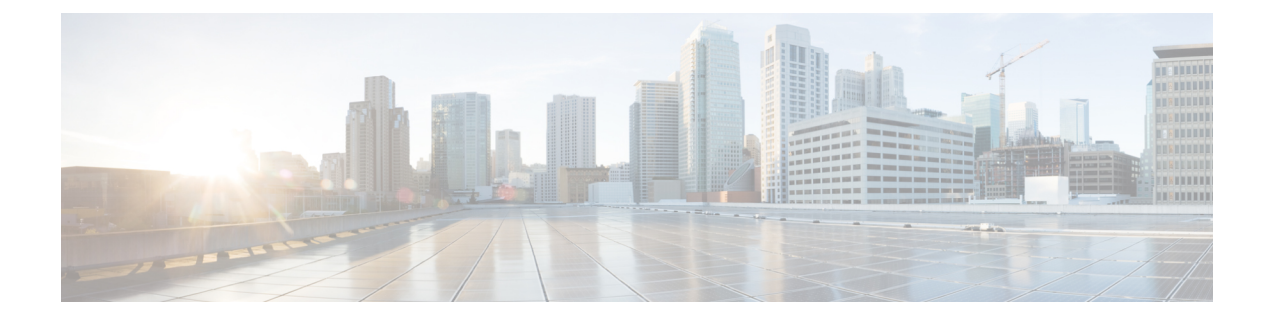

## **Deploying Virtual Network Functions on Multiple VIMs**

- [Deploying](#page-0-0) Virtual Network Functions on Multiple VIMs, on page 1
- Supported Features in Multi VIM [deployment,](#page-1-0) on page 2

## <span id="page-0-0"></span>**Deploying Virtual Network Functions on Multiple VIMs**

This section describes deployment scenarios for Elastic Services Controller (ESC) and the procedure to deploy different types of VIMs, like OpenStack, Cisco Cloud Services Platform (CSP), and vCloud Director (vCD).

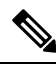

**Note**

- ESC tenant is required for multi VIM type deployment.
- Deployments from same inter-deployment anti-affinity must be deployed in the same VIM in all the vm\_groups.

The following table shows ESC VM and VNF deployment VIM type supported matrix:

**Table 1: ESC VM and VNF deployment VIM type Support Matrix**

| <b>ESC VM Installed On</b> | <b>OpenStack</b> | <b>vCloud Director</b> | <b>Cisco Cloud Services</b><br><b>Platform</b> |
|----------------------------|------------------|------------------------|------------------------------------------------|
| OpenStack                  | Supported        | Supported              | Supported                                      |
| <b>VMware vCenter</b>      | Supported        | Supported              | Supported                                      |

## **Sample Deployment Model**

```
<?xml version="1.0"?>
<esc_datamodel xmlns="http://www.cisco.com/esc/esc">
 <tenants>
    <tenant>
     <name>VCDNCTestMVTypeDeployment-Tenant</name>
      <vim_mapping>false</vim_mapping>
     <deployments>
```

```
<deployment>
 <name>VCDNCTestMVTypeDeployment-Dep</name>
 <vm_group>
   <name>VCDNCTestMVTypeDeployment-VCD-Group</name>
   <vim_vm_name>jenkins-VCDNCTestMVTypeDeployment-VCD-VM</vim_vm_name>
   <locator>
     <!-- vCD vim connector id -->
     <vim_id>VCD1</vim_id>
     <!-- vCD orgnization -->
     <vim_project>VAR{CFG{TARGET_LAB_0}:VCD_ORG1}</vim_project>
     \langle!-- vDC name -->
     <vim_vdc>VAR{CFG{TARGET_LAB_0}:VCD_ORG1_VDC1}</vim_vdc>
   </locator>
    <interfaces>
     <interface>
        <nicid>0</nicid>
        <network>VAR{CFG{TARGET_LAB_0}:VCD_MGT_NETWORK}</network>
```
<ip\_address>VAR{CFG{TARGET\_LAB\_0}:VCD\_MGT\_NETWORK\_IP\_BASE}.VAR{CFG{TARGET\_LAB\_0}:STATIC\_IP\_RANGE}.0.2</ip\_address>

```
</interface>
            </interfaces>
          </vm_group>
          <vm_group>
            <name>VCDNCTestMVTypeDeployment-OS-Group</name>
            <vim_vm_name>jenkins-VCDNCTestMVTypeDeployment-OS-VM</vim_vm_name>
            <locator>
              <vim_id>Openstack1</vim_id>
              \langle!-- VIM Project = OOB Tenant -->
<vim_project>REPLACE_WITH_GENERATED_OOB_PROJECT_NAME_FOR_CFG{TARGET_LAB_1}</vim_project>
            </locator>
            <interfaces>
              <interface>
                <nicid>0</nicid>
                <network>VAR{CFG{TARGET_LAB_1}:MANAGEMENT_NETWORK}</network>
              </interface>
              <interface>
                <nicid>1</nicid>
                <network>VCDNCTestMVTypeDeployment-Net-2</network>
              </interface>
            </interfaces>
          </vm_group>
        </deployment>
      </deployments>
    \langle/tenant>
  </tenants>
</esc_datamodel>
```
## <span id="page-1-0"></span>**Supported Features in Multi VIM deployment**

The following tables lists all the supported features in multi VIM deployment enviroment:

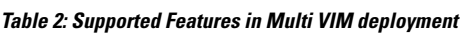

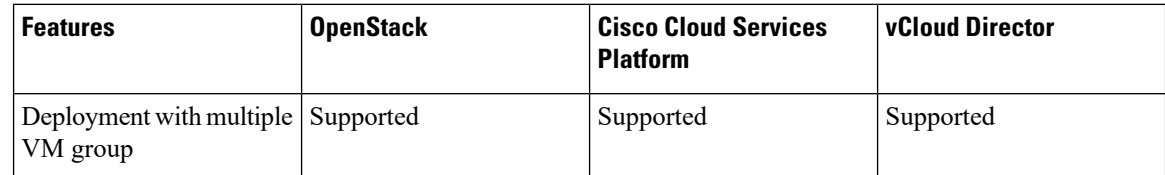

I

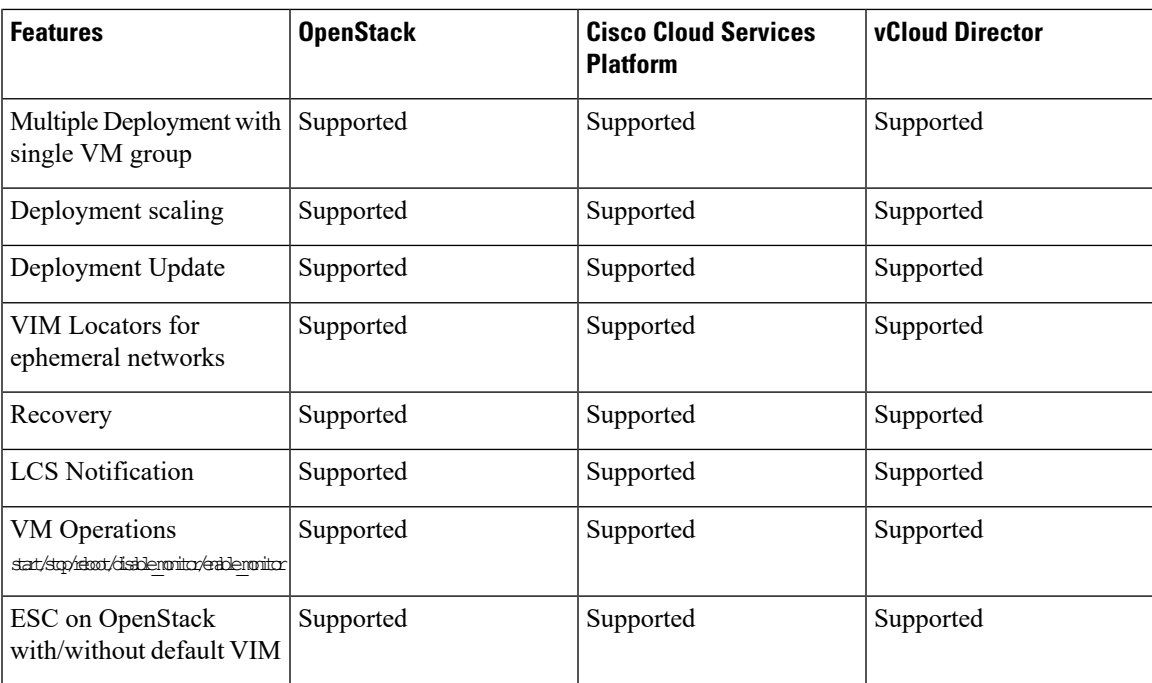

I